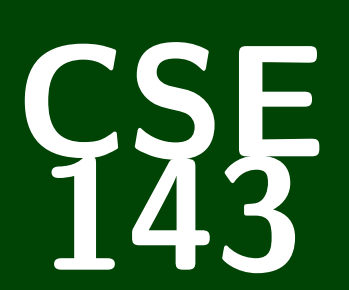

# **Computer Programming II**

CSE 143: Computer Programming II

# **More BSTs**

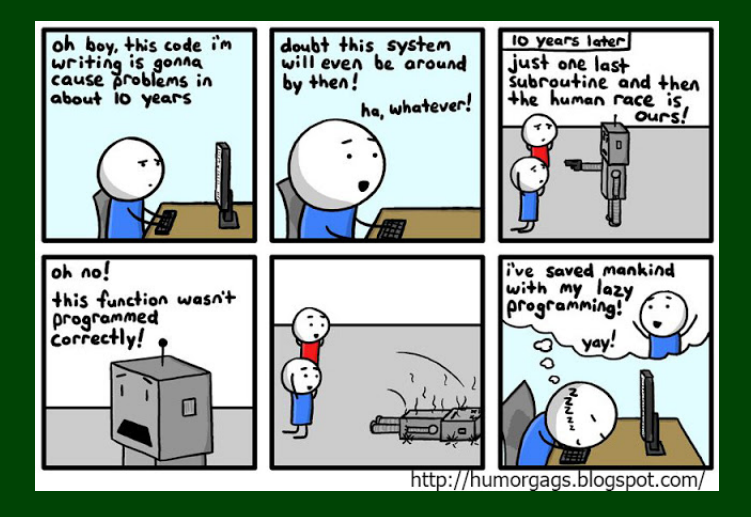

1 [More \(BST\) Set Operations](#page-14-0)

```
1 private Node add(Node c, int value) {
     if (c == null) {
        c = new Node(value);
4 }
     else if (c.data > value) \{  // 55 > 49\epsilon c.left = add(c.left, value);
7 }
8 else if (c.data < value) {
9 c.right = add(c.right, value);
1011 return c;
12 }
```
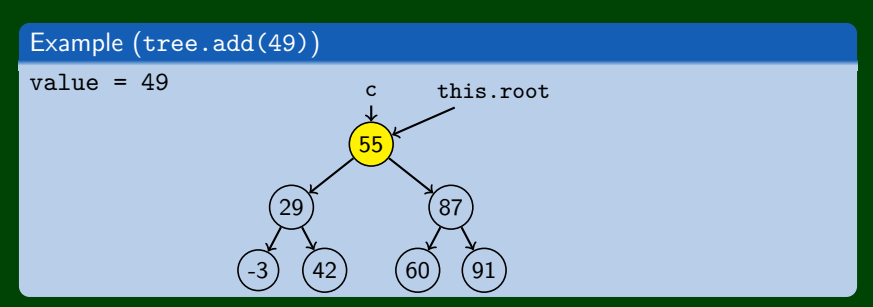

```
1 private Node add(Node c, int value) {
      if (c == null) {
        c = new Node(value);
 4 }
5 else if (c.data > value) {
\bullet c.left = add(c.left, value);7 }
8 else if (c.data < value) {
9 c.right = add(c.right, value);
10 }
11 return c;
12
```
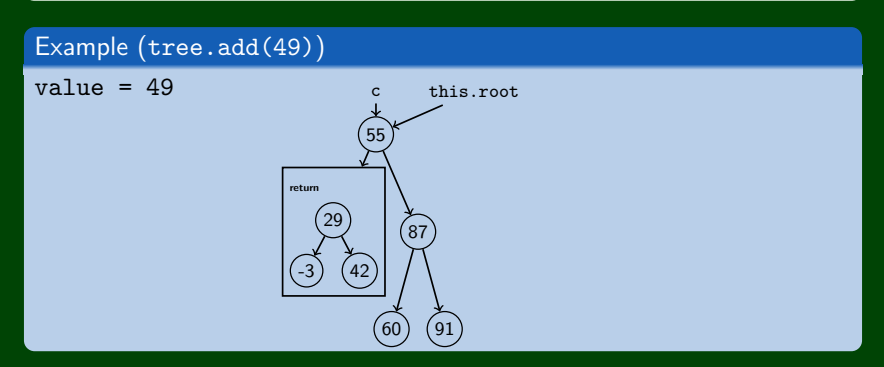

```
1 private Node add(Node c, int value) {
2 if (c == null) {
        c = new Node(value);4 }
5 else if (c.data > value) {
\epsilon c.left = add(c.left, value);
 7 }
8 else if (c.data < value) { // 29 < 49
9 c.right = add(c.\nright, value);
10 }
11 return c;
12
```
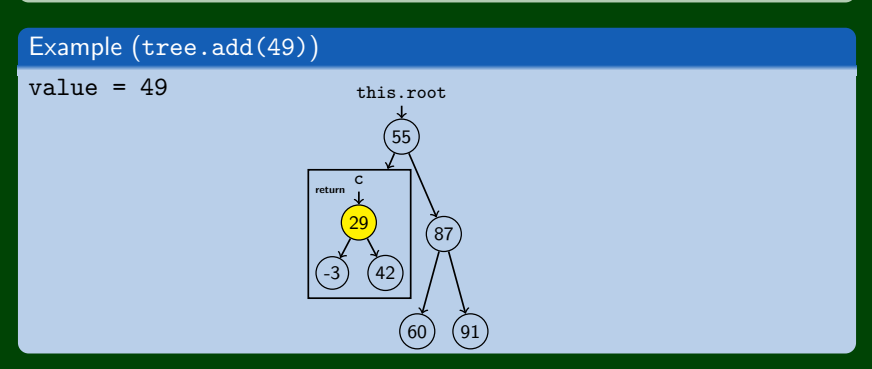

### Code

```
1 private Node add(Node c, int value) { if (c == null) {
3 \t c = new Node(value);4 } 5 else if (c.data > value) { \bullet c.left = add(c.left, value);
7 } 8 else if (c.data < value) { // 29 < 49 9 c.right = add(c.right, value);
10
      }
11 return c;
12
   }
```
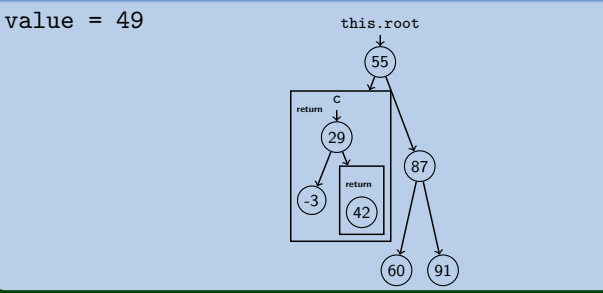

## Code

```
1 private Node add(Node c, int value) { if (c == null) {
3 c = new Node(value); 4 } 5 else if (c.data > value) { \bullet c.left = add(c.left, value);
7 } 8 else if (c.data < value) { // 42 < 49 9 c.right = add(c.right, value);
10
      }
11 return c;
12
   }
```
#### Example (tree.add(49) )  $value = 49$ 55 87 60) (91 29 -3 42 **return return** c this.root

## Code

```
1 private Node add(Node c, int value) {
     if (c == null) {
        c = new Node(value);4 }
5 else if (c.data > value) {
\epsilon c.left = add(c.left, value);
7 }
8 else if (c.data < value) { // 42 < 49
\bullet c.right = add(c.right, value);
1011 return c;
12
```

```
value = 49
```
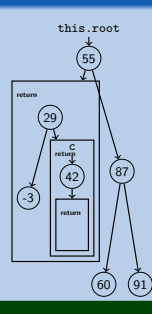

## Code

```
1 private Node add(Node c, int value) {
     if (c == null) {
        c = new Node(value);4 }
5 else if (c.data > value) {
\epsilon c.left = add(c.left, value);
7 }
8 else if (c.data < value) {
\bullet c.right = add(c.right, value);
1011 return c;
12
```
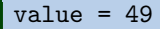

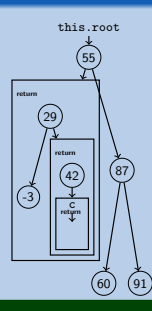

## Code

```
1 private Node add(Node c, int value) {
     if (c == null) {
        c = new Node(value);4 }
5 else if (c.data > value) {
\epsilon c.left = add(c.left, value);
7 }
8 else if (c.data < value) {
9 c.right = add(c.right, value);
1011 return c;
12 }
```
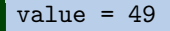

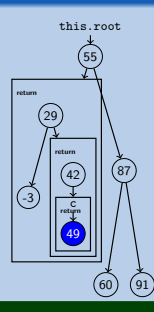

```
1 private node add(node c, int value) {
     if (c == null) {
3 \t c = new node(value);4 }
5 else if (c.data > value) {
\epsilon c.left = add(c.left, value);
7 }
8 else if (c.data < value) {
\bullet c.right = add(c.right, value);
1011 return c;
12 }
```
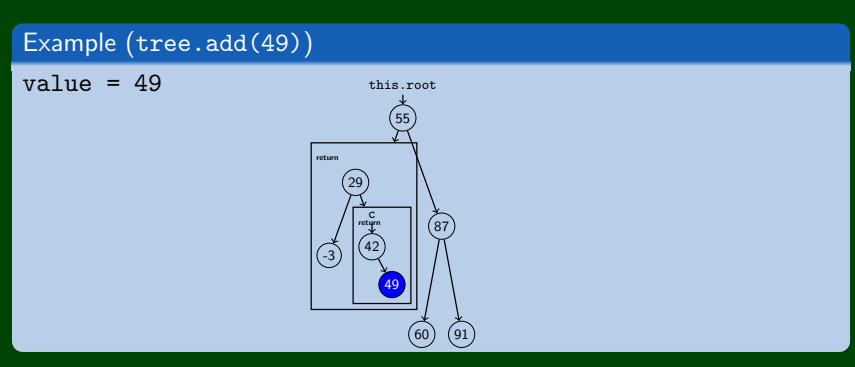

#### Code

```
1 private node add(node c, int value) {
     if (c == null) {
        c = new node(value);4 }
5 else if (c.data > value) {
\bullet c.left = add(c.left, value);
7 }
8 else if (c.data < value) {
9 c.right = add(c.right, value);
10 }
11 return c;
12 }
```
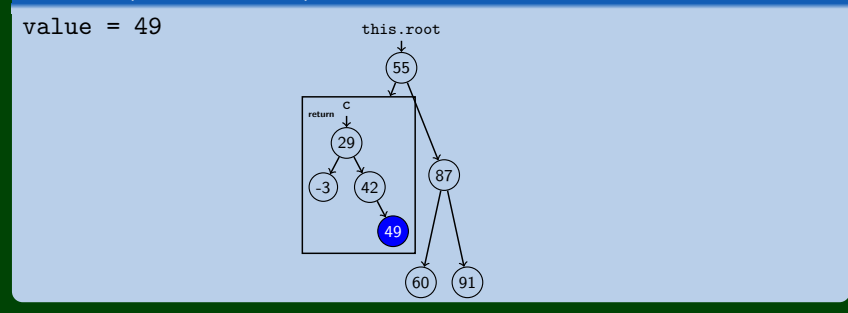

#### Code

```
1 private node add(node c, int value) {
     if (c == null) {
        c = new node(value);4 }
5 else if (c.data > value) {
\bullet c.left = add(c.left, value);
7 }
8 else if (c.data < value) {
\bullet c.right = add(c.right, value);
10 }
11 return c;
12 }
```
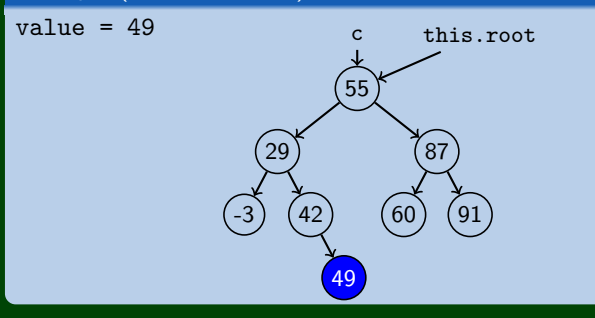

## <span id="page-14-0"></span>**first 12**

#### first

Write a function first in the BST class with the following signature:

```
public int first();
```
that returns the smallest value in the tree. If the tree is empty, first should throw a NoSuchElementException.

```
1 public int first() {
2 return first(this.root);
   3 }
4
5 private int first(IntTreeNode current) {
6 if (current == null) {
7 throw new NoSuchElementException();
       \mathcal{E}9 /* Keep on going left as far as we can */<br>10 else if (current.left != null) {
       10 else if (current.left != null) {
11 return first(current.left);
12 }
13 else {
14 return current.data;
15 }
16 }
```
## **remove Solution 13**

#### remove

Write a function remove in the BST class with the following signature:

public void remove(int value);

that removes value from the tree if it exists.

Consider the following tree:

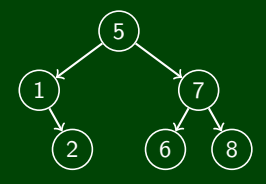

Let's try the following removals:

- tree.remove(2)
- tree.remove(1)
- tree.remove(7)
- tree.remove(5)

## **Removals 14**

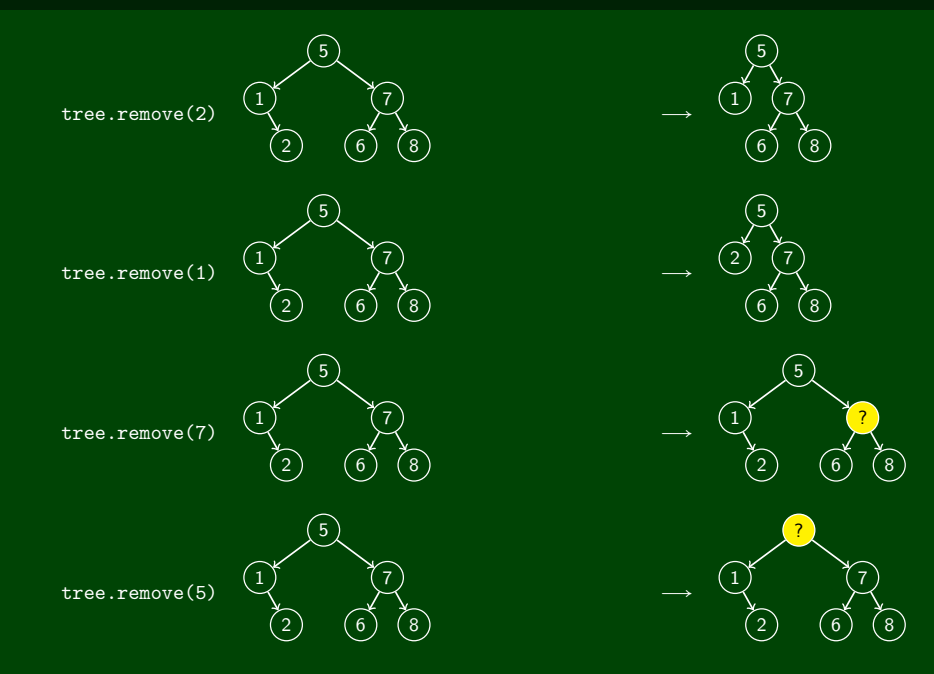

## **Removals 15**

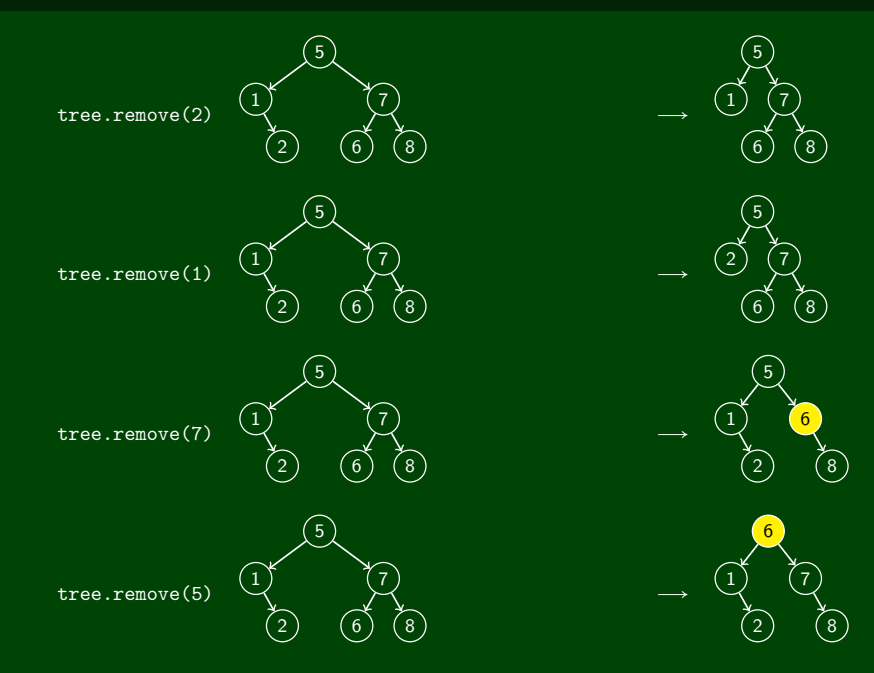

## **remove Solution 16**

```
1 public void remove(int value) {
2 this.root = remove(this.root, value);
3 }
4 private IntTreeNode remove(IntTreeNode current, int value) {
5 if (current == null) { return null; }
6 else if (current.data > value) {
7 current.left = remove(current.left, value);
8 }
9 else if (current.data < value) {
10 current.right = remove(current.right, value);
11 }
12 else if (current.left == null && current.right == null) {
13 current = null;
14 }
15 else if (current.left == null && current.right != null) {
16 current = current.right;
17 }
18 else if (current.left != null && current.right == null) {
19 current = current.left;
20 }
21 else {
22 current.data = first(current.right);
23 current.right = remove(current.right, current.data);
24 }
25 return current;
26 \}
```